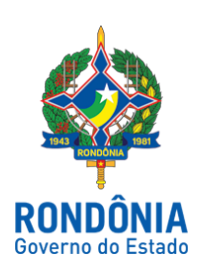

## **CASA CIVIL - CASA CIVIL**

## LEI COMPLEMENTAR N. 1.003, DE 28 DE NOVEMBRO DE 2018.

Altera a Lei Complementar nº 117, de 4 de novembro de 1994, que "Cria a Defensoria Pública do Estado de Rondônia".

## O GOVERNADOR DO ESTADO DE RONDÔNIA:

Faço saber que a Assembleia Legislativa decreta e eu sanciono a seguinte Lei Complementar:

Art. 1º. Fica acrescentado o art. 20-A à Lei Complementar nº 117, de 4 de novembro de 1994, que "Cria a Defensoria Pública do Estado de Rondônia, e dá outras providências", com a seguinte redação:

"Art. 20-A. O exercício cumulativo de cargos e/ou funções em mais de um órgão de atuação da Defensoria Pública do Estado ou a designação para atividades excepcionais conferirão direito a licença compensatória - na proporção e na forma fixada em resolução do Conselho Superior-, que, presente interesse público e disponibilidade financeira, poderá ser convertida em pecúnia nos moldes de Regulamento do Defensor Público-Geral do Estado."

Art. 2º. Esta Lei Complementar entra em vigor na data de sua publicação.

Palácio do Governo do Estado de Rondônia, em 28 de novembro de 2018, 131º da República.

## **DANIEL PEREIRA**

Governador

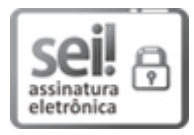

Documento assinado eletronicamente por **Daniel Pereira**, **Governador**, em 28/11/2018, às 16:04, conforme horário oficial de Brasília, com [fundamento](http://www.diof.ro.gov.br/data/uploads/2017/04/Doe-05_04_2017.pdf) no caput III, art. 12 do Decreto nº 21.794, de 5 Abril de 2017.

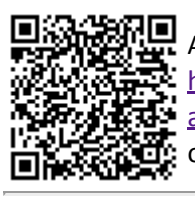

A autenticidade deste documento pode ser conferida no site http://sei.sistemas.ro.gov.br/sei/controlador\_externo.php? acao=documento\_conferir&id\_orgao\_acesso\_externo=0, informando o código verificador **3858318** e o código CRC **71F50CFD**.

Referência: Caso responda esta Lei Complementar, indicar expressamente o Processo nº 0005.443911/2018-15 SEI nº 3858318